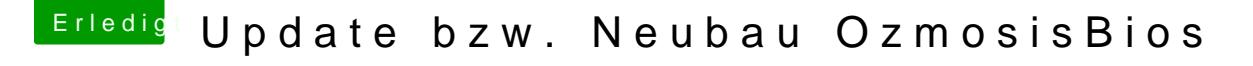

Beitrag von crazycreator vom 7. Dezember 2017, 22:56

So bin drin, aber wie mache ich ein innerhalb der Shell?

Hab ich nun gefunden ... Aber wenn ich bcfg boot add 7 fs:7\System\Library\CoreServices\boot.efi AndererNameAlsD

Kommt bcfg: File fs;7\System\Library\CoreServices\boot.efi No Mapping